# **SỞ THÔNG TIN VÀ TRUYỀN THÔNG**

## UBND TỈNH ĐỒNG THÁP **CỘNG HÒA XÃ HỘI CHỦ NGHĨA VIỆT NAM Độc lập – Tự do – Hạnh phúc**

 $S\acute{o}$ : 857 /STTTT-CNTT

Số: 857 /STTTT-CNTT *Đồng Tháp, ngày 20 tháng 07 năm 2023* 

V/v hướng dẫn các nội dung liên quan đến thanh toán phí, lệ phí giải quyết TTHC trực tuyến

Kính gửi:

- Các Sở, Ban Quản lý Khu kinh tế;

- UBND các huyện, thành phố.

Trên cơ sở kết quả kiểm tra công tác cải cách hành chính và quá trình hỗ trợ các đơn vị, địa phương trong triển khai thực hiện thu phí, lệ phí giải quyết TTHC trực tuyến, Sở Thông tin và Truyền thông có tiếp nhận một số khó khăn vướng mắc và kiến nghị từ các đơn vị, địa phương trong quá trình triển thực hiện.

Ngày 13 tháng 7 năm 2023, Sở Thông tin và Truyền thông đã mời các đơn vị liên quan gồm: Cục Thuế, Kho bạc nhà nước tỉnh Đồng Tháp, Ngân hàng Nhà nước chi nhánh tỉnh Đồng Tháp, Ngân hàng TMCP Công Thương Việt Nam chi nhánh tỉnh Đồng Tháp (gọi tắt là Ngân hàng Vietinbank) họp để trao đổi thống nhất các nội dung về các khó khăn vướng mắc của các đơn vị, địa phương. Qua đó, Sở Thông tin và Truyền thông hướng dẫn các nội dung liên quan đến thu phí, lệ phí thực hiện thủ tục hành chính trực tuyến như sau:

# **1. Đối với công chức tiếp nhận và trả kết quả**

1.1. Khi tổ chức, cá nhân đến nộp hồ sơ:

- Hỗ trợ hướng dẫn người dân thanh toán trực tuyến, phí lệ phí giải quyết TTHC theo hướng dẫn tại công văn số 1463/STTTT-CNTT ngày 12/12/2022 của Sở Thông tin và Truyền thông.

- Nhập số tiền phí, lệ phí cần thanh toán trên phần mềm khi tiếp nhận hồ sơ trường hợp đã xác định được số tiền cần phải thu phí, lệ phí đối với hồ sơ.

- Trường hợp nếu phần mềm chưa có mục nhập phí, lệ phí thì có thể yêu cầu Bộ phận kỹ thuật trên nhóm hỗ trợ bổ sung mục nhập phí, lệ phí.

1.2. Khi tổ chức, cá nhân đến nhận kết quả:

- Tiếp tục hỗ trợ, hướng dẫn người dân thanh toán trực tuyến, phí lệ phí giải quyết TTHC theo hướng dẫn tại công văn số 1463/STTTT-CNTT ngày 12/12/2022 của Sở Thông tin và Truyền thông (nếu tổ chức, cá nhân chưa được hướng dẫn khi nộp hồ sơ).

- Nếu tổ chức, cá nhân đã đóng phí, lệ phí trực tuyến và nộp biên lai xác nhận đã nộp phí từ Cổng dịch vụ công quốc gia:

+ Công chức một cửa kiểm tra số dư tài khoản xác nhận số tiền về tài khoản. Nếu đơn vị chưa có kênh theo dõi biến động số dư tài khoản thì liên hệ Ngân hàng Vietinbank sẽ hỗ trợ kênh kiểm tra số dư tài khoản qua ứng dụng di động hoặc qua internet miễn phí.

+ Xuất biên lai thu phí, lệ phí cho tổ chức, cá nhân (biên lai giấy hoặc biên lai điện tử gửi qua email theo quy định và đã được đăng ký với cơ quan thuế).

+ Bấm trả kết quả hồ sơ trên phần mềm để trả kết quả cho tổ chức, cá nhân theo quy định.

#### **2. Đối với công chức chuyên môn**

+ Trường hợp việc xác định số tiền phí, lệ phí phải thu của hồ sơ được thực hiện chuyên môn thì công chức chuyên môn phải nhập phí, lệ phí trên phần mềm.

 $+$  Nếu tại trên phần mềm ở bước chuyên môn chưa có mục để nhập thông tin phí, lệ phí, gửi yêu cầu trên nhóm hỗ trợ phần mềm để bổ sung. Đối với các Sở, Ngành thì công chức được giao nhiệm vụ quản trị, cập nhật TTHC có thể tự thực hiện cấu hình bổ sung chắc năng nhập phí lệ phí trên hệ thống.

### **3. Đối với công chức phụ trách kế toán**

- Thực hiện đối soát và nạp tiền thu phí, lệ phí TTHC từ tài khoản thu hộ ngân hàng về tài khoản Kho bạc nhà nước của đơn vị bằng 02 cách:

+ Đến trực tiếp Quầy giao dịch của Ngân hàng Vietinbank thực hiện nộp tiền mặt vào tài khoản phí và lệ phí của đơn vị tại Kho bạc Nhà nước.

+ Đăng ký nộp tự động (qua tài khoản cá nhân) và trích nộp định kỳ từ tài khoản thu hộ phí và lệ phí tại ngân hàng về tài khoản phí và lệ phí của đơn vị tại Kho bạc Nhà nước.

- Do việc thu phí, lệ phí trực tuyến vẫn phải xuất biên lai thu phí đã đăng ký với cơ quan thuế nên việc báo cáo về biên lai thu phí, lệ phí và tổng kinh phí thu phí, lệ phí vẫn thực hiện theo như quy định.

- Theo dõi biến động số dư tài khoản qua ứng dụng banking hoặc internet miễn phí do Ngân hàng Vietinbank cung cấp để đối chiếu với biên lai thu phí, lệ phí.

# **4. Một số lưu ý đối với quy trình thanh toán phí, lệ phí trực tuyến**

4.1 Sau khi tạo tài khoản Ngân hàng Vietinbank, các đơn vị, địa phương phải có văn bản về Sở Thông tin và Truyền thông để được cấu hình tài khoản trên hệ thống.

4.2. Việc đối soát phí, lệ phí hoặc nộp tiền vào tài khoản của đơn vị tại Kho bạc Nhà nước đơn vị không phải nộp thêm bảng sao kê tài khoản của Ngân hàng. Về tra cứu và in sao kê tài khoản thu hộ phí và lệ phí tại của đơn vị tại Ngân hàng Vietinbank khi cần thiết nội dung này khi mở tài khoản thu phí và lệ phí tại Ngân hàng Vietinbank đơn vị sẽ được Ngân hàng cấp cho đơn vị một mã ….để đơn vị tự vào tra cứu và in sao kê số liệu phạt sinh trên tài khoản của đơn vị mình bất cứ lúc nào không phải đến Ngân hàng.

4.3. Theo hướng dẫn từ Cục Thuế tỉnh Đồng Tháp, biên lai được xuất từ Cổng dịch vụ công quốc gia chỉ mang tính xác nhận việc thu phí từ ngân hàng hoặc trung gian thanh toán. Đơn vị thu phí lệ phí vẫn phải xuất biên lai thu phí, lệ phí cho tổ chức, cá nhân theo quy định. Có thể lựa chọn xuất biên lai thu phí giấy hoặc biên lai thu phí điện tử đã đăng ký từ cơ quan thuế theo quy định.

4.4. Đối với các đơn vị không có phòng giao dịch của Ngân hàng Vietinbank trên địa bàn, Ngân hàng Vietinbank sẽ đến địa phương hỗ trợ đăng ký dịch vụ kiểm tra biến động số dư tài khoản miễn phí (nếu có nhu cầu) và dịch vụ chuyển tiền tự động vào tài khoản Kho bạc theo định kỳ (theo tuần, tháng…).

- Thông tin đầu mối Ngân hàng Vietinbank hỗ trợ đăng ký dịch vụ tra cứu biến động số dư miễn phí, nạp tiền tự động vào tài khoản Kho bạc và một số dịch vụ khác: Bà Đỗ Thị Mai Phương - Số điện thoại: 0919.804.048.

4.5. Do hệ thống kết nối với chức năng thanh toán trực tuyến do Cổng dịch vụ công quốc gia cung cấp, nếu gặp lỗi trong quá trình thanh toán, vui lòng gửi yêu cầu lên nhóm hỗ trợ, Bộ phận kỹ thuật sẽ gửi yêu cầu về Cổng dịch vụ công quốc gia hoặc có thể điện số điện thoại Tổng đài hỗ trợ của Cổng dịch vụ công quốc gia 18001096.

Trong quá trình thực hiện, các khó khăn vướng mắc vui lòng liên hệ Phòng Công nghệ thông tin – Bà Huỳnh Thị Bích Ngọc (số điện thoại: 0932.986909) để được hỗ trợ.

Để đẩy mạnh thực hiện hướng dẫn hỗ trợ người dân thanh toán phí, lệ phí trực tuyến và đảm bảo tỷ lệ thanh toán phí, lệ phí giải quyết TTHC năm 2023 đạt tối thiểu 30% theo chỉ đạo của UBND Tỉnh, rất mong các đơn vị quan tâm, đẩy mạnh thực hiện.

- Như trên;
- UBND Tỉnh (báo cáo);
- GĐ và PGĐ Sở;
- Lưu: VT, CNTT.

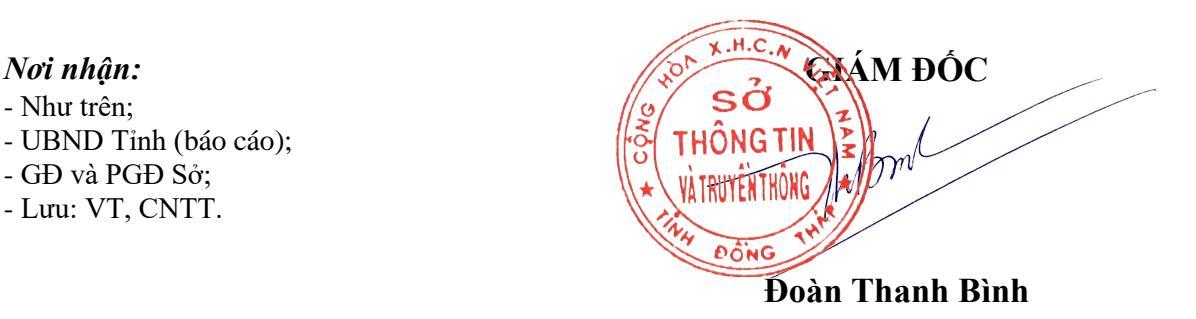